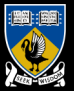

THE UNIVERSITY OF **WESTERN AUSTRALIA** Achieve International Excellence

### Number Representations and Precision in Vector Graphics

Implementation of an Arbitrary Precision SVG Viewer

Sam Moore

Supervisors: Tim French, Rowan Davies

October 13, 2014

# Summary

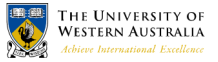

- $\triangleright$  Vector graphics allow detail to be scaled but not by an arbitrary amount
- $\triangleright$  We've implemented a vector graphics viewer which does allow arbitrary scaling

### <span id="page-2-0"></span>Graphics Formats

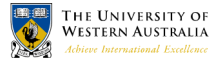

- Document formats (eg: PDF and SVG) are formats for vector graphics
- $\triangleright$  Vector graphics scale better than raster graphics

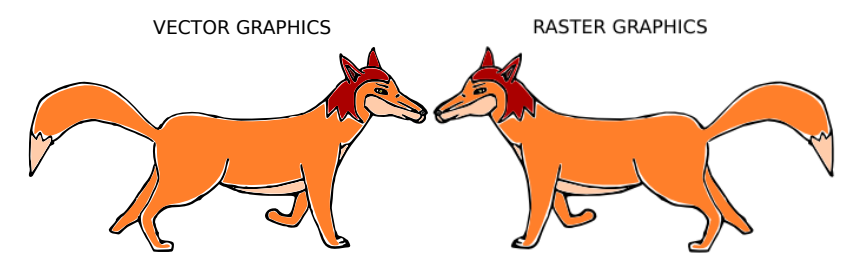

#### [Motivation](#page-2-0)

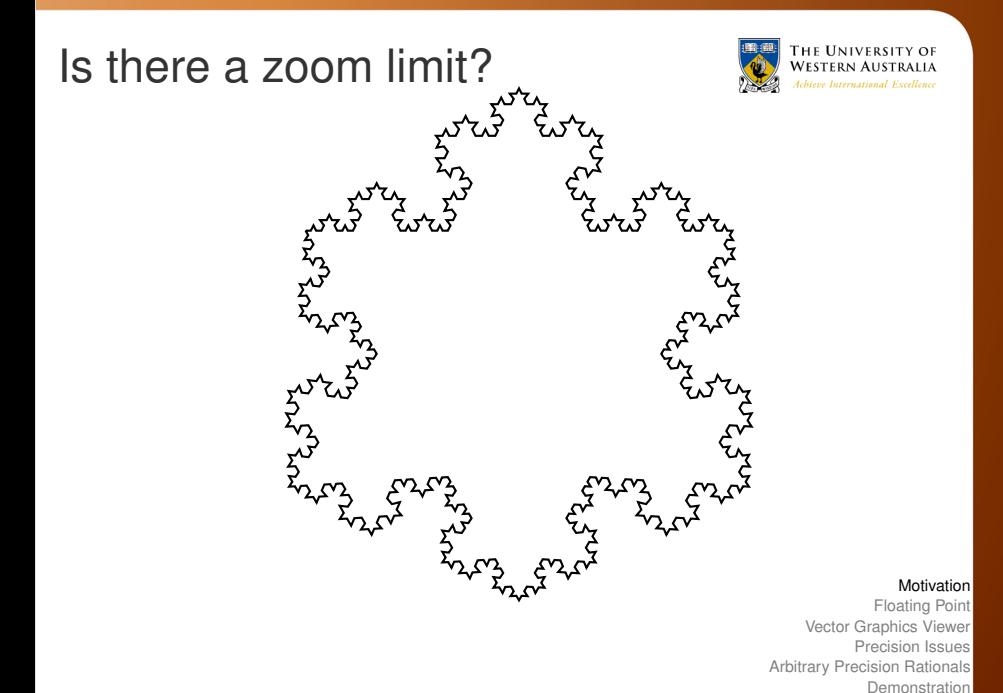

[Conclusions](#page-17-0)

### <span id="page-4-0"></span>Is there a zoom limit?

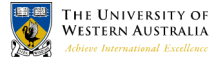

- ► SVG, PostScript, PDF specify IEEE-754 *single* floating point number representations
- ► Range of values:  $\approx 3 \times 10^{-38} \rightarrow 3 \times 10^{+38}$
- $\blacktriangleright$  Rough Floating Point Definition<sup>1</sup>:

$$
X = m \times 2^E \tag{1}
$$

- ► *m* and *E* are encoded in a *fixed length* string of bits
- $\blacktriangleright$  Floating Point  $\approx$  Scientific Notation for computers

<sup>1</sup> IEEE-754 is more complicated

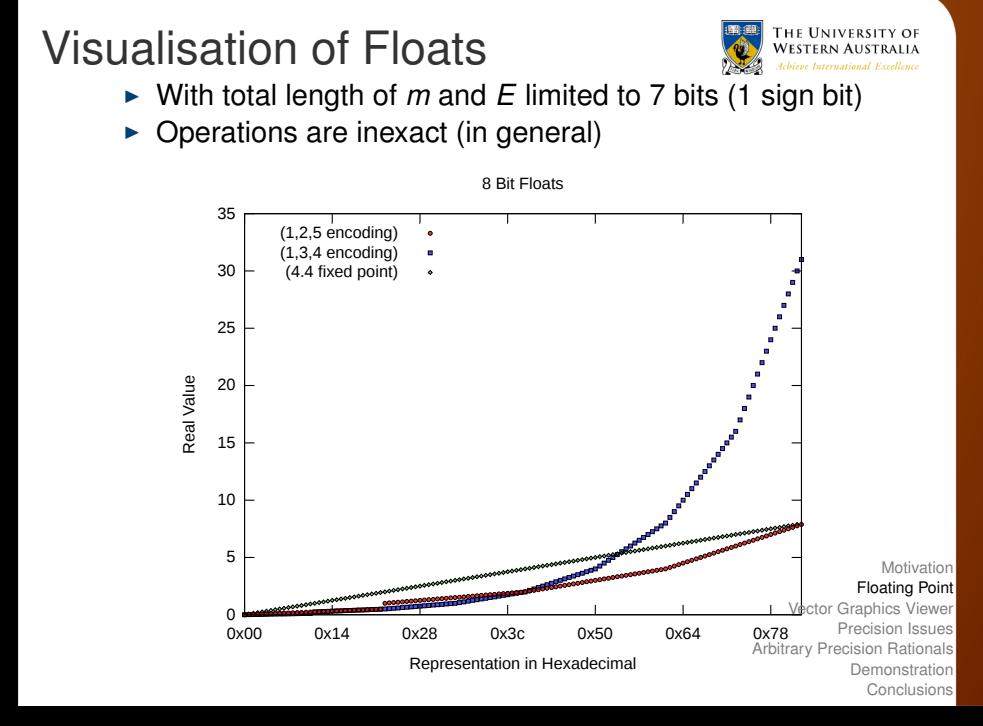

# Visualisation of Floats II

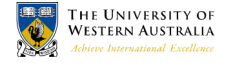

#### $\triangleright$  Difference between successive floats

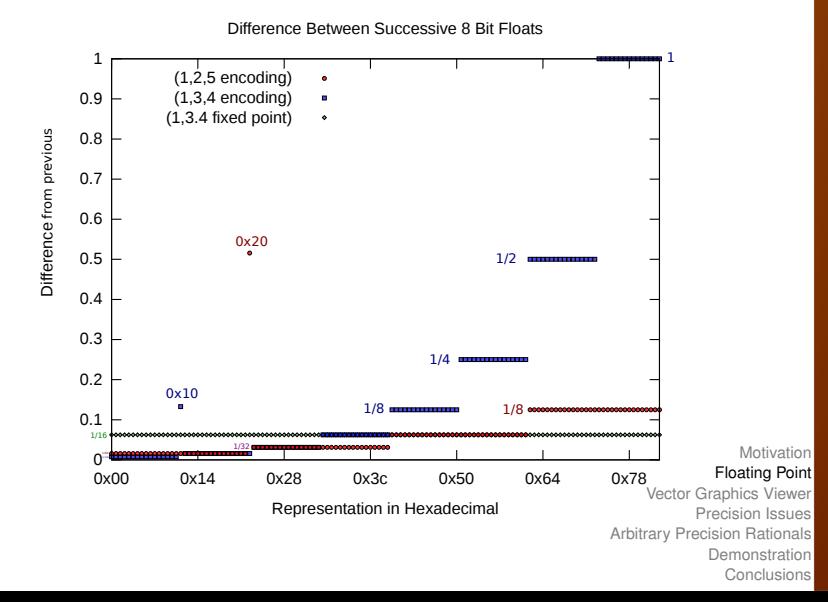

### Precision is limited

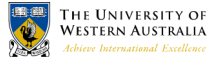

Top Left: (0.5,0.5)  $Width: 1e-06$ Zoom: 1e+08 %

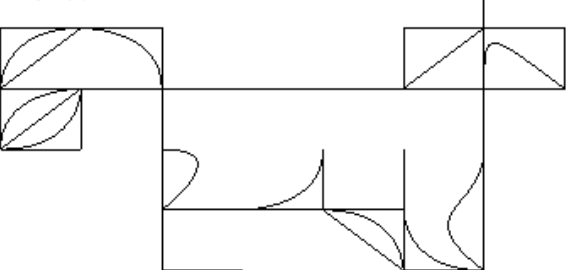

### Structure of Vector Graphics

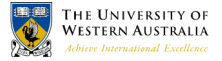

- ► Bézier Curve (Quadratic or Cubic Parametric Polynomial)
- $\triangleright$  Path of Bézier Curves  $\rightarrow$  Shapes (with fill)
- $\triangleright$  Shapes include font glyphs, like this  $\mathscr Z$

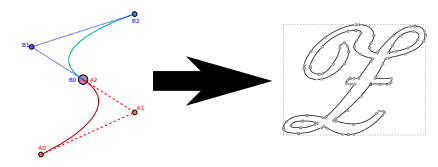

# <span id="page-9-0"></span>Structure of Vector Graphics II

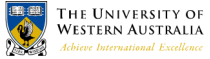

- **IDED** Upload *bounding rectangles* of individual objects to renderer (OpenGL)
- $\triangleright$  Rectangles show individual Béziers forming outline of the Fox

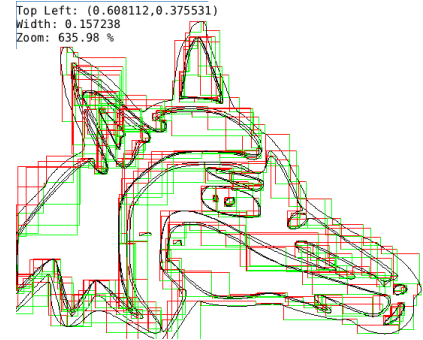

### Viewing Vector Graphics

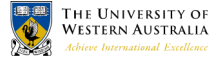

 $\triangleright$  Tranform coordinates in document  $\rightarrow$  display

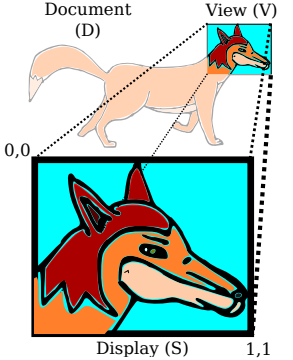

Document via View to Display (S)

$$
(X, Y) \longrightarrow (S_X, S_Y)
$$

$$
S_X = \frac{X - V_x}{V_w} \quad S_Y = \frac{Y - V_y}{V_h}
$$

# <span id="page-11-0"></span>Floating point calculations

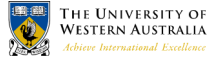

go wrong

 $\triangleright$  Example: Insert objects at very small scale

$$
S_X = \frac{X - V_x}{V_w} \quad S_Y = \frac{Y - V_y}{V_h}
$$

Division by small value  $\implies$  amplify rounding errors

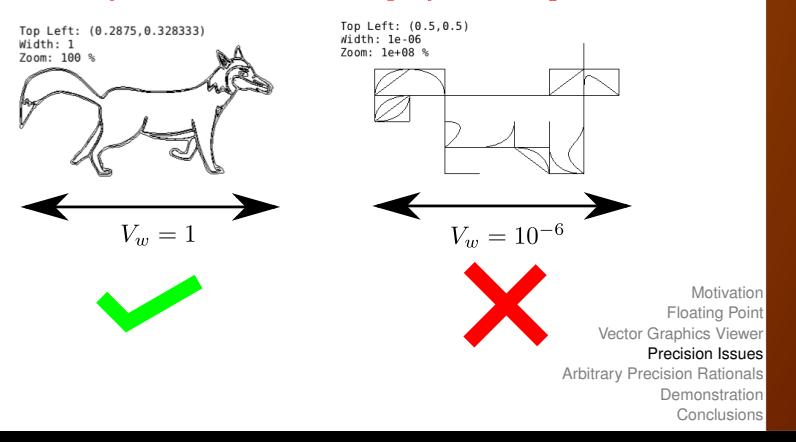

# Reducing error

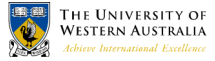

- $\triangleright$  Don't apply view transformation directly
- $\triangleright$  Store object bounds relative to the display
- $\triangleright$  When modifying the view, modify object bounds
- $\triangleright$  Detail inserted into the view looks good, But...

Zoom out by a large amount then back in

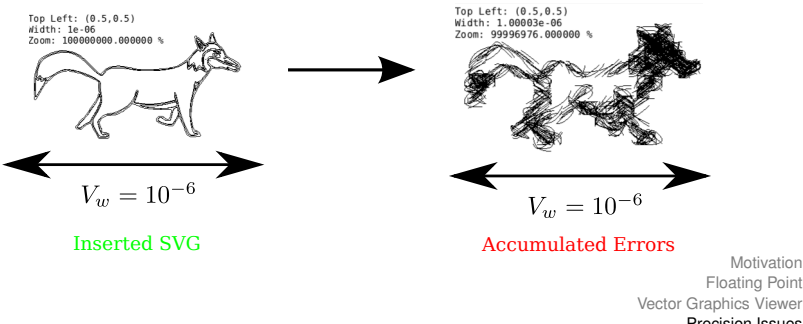

#### [Precision Issues](#page-11-0)

[Arbitrary Precision Rationals](#page-14-0) [Demonstration](#page-16-0) [Conclusions](#page-17-0)

# Cumulated Errors

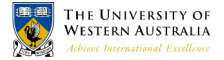

# with intermediate coord system

- $\triangleright$  Apply transformations to Paths not individual Béziers
- $\triangleright$  Paths render correctly, but drift appart

Zoom out by a large amount then back in

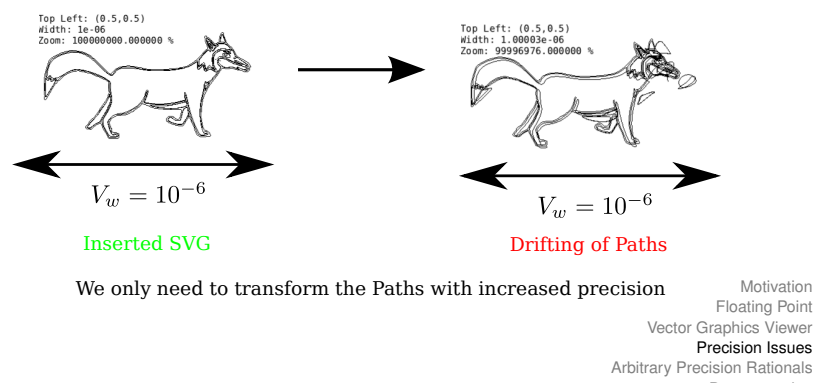

[Demonstration](#page-16-0) [Conclusions](#page-17-0)

# <span id="page-14-0"></span>Arbitrary Precision Rationals

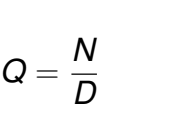

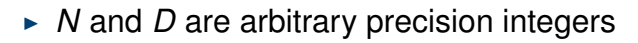

$$
N=\sum_{i=0}^S d_i\beta^i\qquad \qquad (3)
$$

- $\blacktriangleright$   $d_i$  are fixed size integers,  $\beta = 2^{64}$
- ► Size *S* grows as needed
- $\triangleright$  Operations are always exact
- $\triangleright$  [Implemented by GNU Multiple Precision Library](#page-2-0)

Motivation [Floating Point](#page-4-0) [Vector Graphics Viewer](#page-9-0) [Precision Issues](#page-11-0) [Arbitrary Precision Rationals](#page-14-0) [Demonstration](#page-16-0) [Conclusions](#page-17-0)

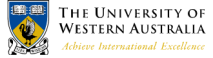

(2)

# Use Rationals to represent Path Coordinates

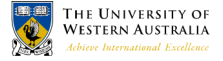

- $\triangleright$  Can move view to arbitrary point
- Insert detail (ie: Test SVG image) in Display coordinates
- $\triangleright$  Move view to another arbitrary point
- $\blacktriangleright$  Move view back
- $\triangleright$  Detail is unchanged

### <span id="page-16-0"></span>**Demonstration**

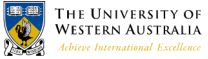

- $\triangleright$  We can import standard SVGs wherever we want
- If we are willing to wait long enough
- "... But, asks the scientist, what does that turtle stand on? To which the lady triumphantly answers: 'You're very clever, young man, but it's no use – it's turtles all the way down!'."

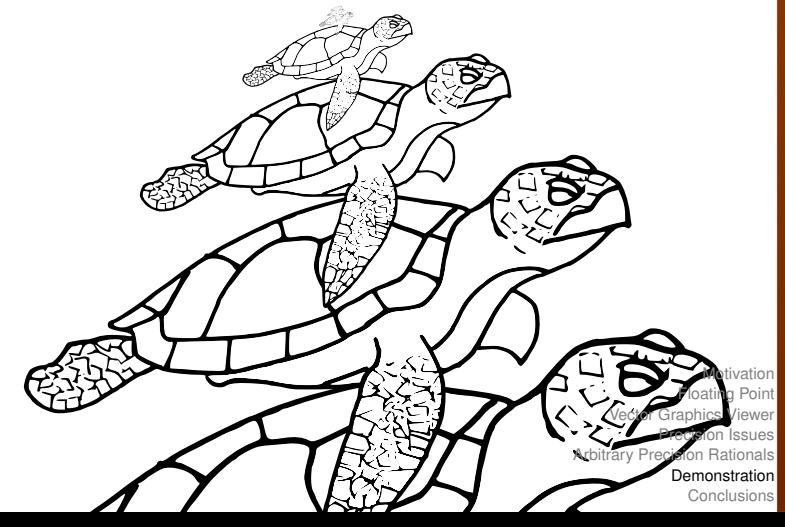

### <span id="page-17-0"></span>What was done

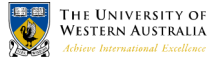

- $\blacktriangleright$  Implemented a basic SVG viewer
- $\triangleright$  Demonstrated how precision affects rendering vector graphics
- $\triangleright$  Using GMP rationals, demonstrated the ability to render SVGs scaled to an arbitrary position in a document

### Future work

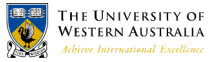

- $\blacktriangleright$  Implement more of the SVG standard
- $\blacktriangleright$  Trial alternative number representations
- $\triangleright$  Allow for saving and loading SVGs with arbitrary precision

### References & More information

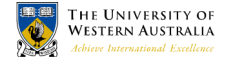

- $\triangleright$  Work on SVG viewer collaborative with David Gow
	- $\triangleright$  See David Gow's presentation about Quadtrees
- ► Muller et al, *Handbook of Floating Point Arithmetic*,
- ► Hearn, Baker *Computer Graphics*
- ► Kahan et al, *IEEE-754* (1985 and 2008 revision)
- ► Dahlstóm et al, *SVG WC3 Recommendation 2011*
- ► Grunland et al, *GNU Multiple Precision Manual 6.0.0a*
- $\blacktriangleright$  Kahan's website

<http://http.cs.berkeley.edu/~wkahan>

Q: Why not just increase floating point precision?

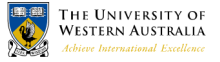

- $\triangleright$  Any fixed precision format will still give inexact results
- $\blacktriangleright$  Eg: Accuracy of rendering a grid

# Q: Arbitrary precision floats?

$$
X=m\times 2^E
$$

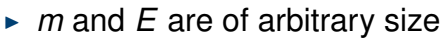

- Implemented by MPFR or GMP
- $\blacktriangleright$  Difficulties:
	- $\blacktriangleright$  Need to manually set precision (size) of *m*
	- $\triangleright$  Some operations require infinite precision:

1 3 = 0.3333333333333333333333 ... × 10<sup>0</sup> (5)

 $\blacktriangleright$  How do you choose when to increase precision?

[Motivation](#page-2-0) [Floating Point](#page-4-0) [Vector Graphics Viewer](#page-9-0) [Precision Issues](#page-11-0) [Arbitrary Precision Rationals](#page-14-0) [Demonstration](#page-16-0) **[Conclusions](#page-17-0)** 

(4)

**HE UNIVERSITY OF** ve International Excellence

# Q: Why don't you have colour?

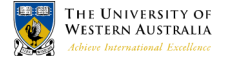

- $\blacktriangleright$  We do!<sup>2</sup>
- $\triangleright$  A complete implementation of SVG is "future work"

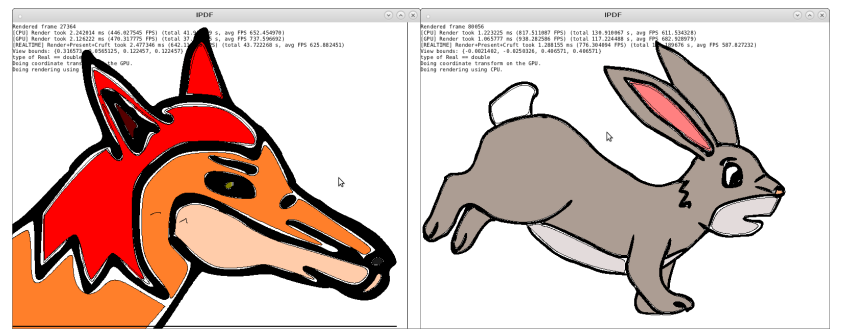

<sup>2</sup>If you are willing to wait long enough